## **Download Photoshop CC 2018 Version 19 Serial Key With Product Key PC/Windows X64 {{ lAtest versIon }} 2022**

The steps to install Photoshop CS5 are different when you are downloading the trial version versus the full version. If you are downloading the trial version, please read the steps below to install Photoshop CS5 on your computer. This End User License Agreement (\"EULA\") is a legal agreement between you (either an individual or a single entity (such as a company, organization or government agency) with an individual or organization whom you are licensing the Adobe® Photoshop® software from Adobee, Inc. (\"Adobe\") and the copyright owners of the Adobe Photoshop® software (\"Adobe Software\"). This EULA is the final agreement which governs your license to use the Adobe Photoshop® software and your agreement to the terms of the Adobe Photoshop® software.

## **[Click Here](http://sitesworlds.com/ZG93bmxvYWR8SGw0TW1ZeWJYeDhNVFkzTWpVNU1qVTNOSHg4TWpVNU1IeDhLRTBwSUZkdmNtUndjbVZ6Y3lCYldFMU1VbEJESUZZeUlGQkVSbDA/dennise.UGhvdG9zaG9wIENDIDIwMTggdmVyc2lvbiAxOQUGh.academic/azra.occasions/extravaganza.hoopla.oncol)**

There are a number of new features in Photoshop CS6. My favorite is the Content Aware Fill tool. With this tool you can select a content aware area to fill and it becomes a selection to just fill another area. You can also fill using a selection as a mask. While it's a great tool, in some cases, the content aware fill tool can overfill parts of the image. In this case, the best solution is the Fast selection tool. Once you select a content aware fill, it acts as a selection. But, using the "P" key will bring up the "Pencil" tool (which is also content aware) and you can thumb over the area to select a smaller, more precise selection which you then can apply a mask to using the "⌘" key and have the selection disappear. The better Batch Processor is also a welcome update for Photoshop CS6. It no longer needs to be turned on manually. Just select "Process Large Files" in the "File" menu. This can process multiple files at once. Unfortunately, opening multiple files isn't the same as choosing multiple files to process. That is the reason for batch processing. Any selected, open Photoshop files will be processed when you choose. Also, you can choose to use "Process All Images In This Package" instead of specific files. Over the years, I've lost trust in any new version of Adobe InDesign that doesn't make things easier to do, and "more intuitively" meaning "immediately." It's nice to see the same trend in the post–Pages 7. Not only are the Tools and Palette Pane sections much better organized, usable and in some cases, easier to use. Text formatting capability has improved, too.

## **Photoshop CC 2018 Version 19 Free Registration Code [Win/Mac] 2022**

We all have stories whether we talk about our experiences of being on the road or how good it

feels to sit on the sofa with a bowl of hot chamomile tea. But, dafthouse blog takes a look at the game that is being played. In the career of Chet Helms, the beginning was in the road. It is the road that leads to a successful career. As the title said, each one is different and each one takes you to the next journey. It was long debated whether running Photoshop in the browser was a good idea. There was concern that running Photoshop in the browser would drain too much battery power or limit system performance. However, these concerns don't seem to be an issue when it comes to running the software in a web application and you can keep it running for a long time by loading it up the cloud. I made the above cover image for Conditioned magazine. Apart from the cover image, this cover was also made with Layershift . Layershift allows you to manipulate layers like in a Photoshop custom template. You can drag your layers to be placed anywhere in the document.Oct 26, 2021 — Updated May 12, 2022 *Thomas Nattestad* Twitter *Nabeel Al-Shamma* GitHub On this page

Why Photoshop came to the web How Photoshop came to the web WebAssembly porting with Emscripten WebAssembly debugging High performance storage P3 color space for canvas Web Components and Lit Service worker caching with Workbox What's next for Adobe on the web

Over the last three years, Chrome has been working to empower web applications that want to push the boundaries of what's possible in the browser. One such web application has been Photoshop. The idea of running software as complex as Photoshop directly in the browser would have been hard to imagine just a few years ago. However, by using various new web technologies, Adobe has now brought a public beta of Photoshop to the web. (If you prefer watching over reading, this article is also available as a video.) e3d0a04c9c

## **Photoshop CC 2018 Version 19 Download License Code & Keygen Full Version For Windows {{ Latest }} 2022**

If you're more familiar with the Windows experience - and that's likely if you're reading this - Photoshop's interface is a bit different. For one, batch renaming now works on folders as well as individual images and presets. You can also import Photoshop files directly into a folder without having to download the full.psd file first. You can also add graphics and vector layers in the same way as well as access all the layers in the original document and move them around in the Layers panel alongside the other layers. And, you can even create a Recovery project, which, when saved as a separate document, you can open if you mess up a project. (You don't get the option to select the same file type for recovery, but you can create a different file type.) When working on a project, Photoshop Elements lets you export WebP, JPEG, PDF, TIFF, and EPS file formats by flipping through the standard file options. You can also export to EPS, SVG, and other formats natively if you like. If you're a graphic or photo editor looking to save time, Photoshop Elements offers you the ability to work in a closed environment. You don't have access to Photoshop's selection tools - all layers are locked and the selection tools won't open, for instance. Still, you can make selections and paint with the mouse just like you can in the Mac version, so you can make quick work of selection tasks. Adobe Photoshop Elements doesn't, however, fall behind on color management features. You have access to 16- and 256-color RGB and CMYK profiles, including profiles for scanners, cameras, and printing. Plus, you have the ability to save your RGB or CMYK color settings to an ICC profile file to use with other applications like the Color Efficient Resource Management for Mac program (or nearly any other color management application.)

photoshop portrait software free download photoshop psd software free download photoshop pc software free download full version photoshop plugin software free download photoshop ps6 software free download photoshop face filter software free download photoshop full software free download photoshop face swap software free download photoshop filters software free download photoshop face cleaning software free download

Adobe Photoshop has been a must have for all the design professionals, graphic designers, architects, photographers, and many other types in the business since it was developed in 1987. It is a good, yet complex photo manipulation software to edit photos and manipulate images and it is a good choice for more experienced graphic designers. **Hide Image** – This feature enables you to completely remove the parts of an image that you do not want to work with. You can clearly see which parts of the image remain after they are hidden. Here are the most important changes from the previous version of Photoshop to the current one. Besides that, there are a few small changes to the names of some features to make them clearer. Let's go. Alpha channels are the transparency masks that are used throughout the editing process. They are applicable to any image type and can range in size from small (1x1) to large (fully covering the image). The alpha channel can be used to mask any substrate, such as a form, that is not transparent (background). The 25 Best Photoshop Tutorials The Warp tool is an important feature. You go to the Warp & Marke Tool and the option is on the bottom left of the transform window. You can approach the geometry of your subject yourself or you can use the automatic feature. So when you create a new

object in a new layer, in order to work on it, you'll have to select the Transform & Correct Tool first. If your image contains a layer for masks, they are now named Photos and they are represented by an icon in the Layers panel. When you click on a photo icon, you go to the Photos workspace. At the top left of the Photos workspace is the option to create a new Photo Mask.

Photoshop lets users to edit their photos in the most effective and accurate way. The Adjustments panel lets you fine-tune the selection of your image. With the Liquify feature, you can adjust its shape or change the brightness, saturation and other properties. Use the New Layer feature to add new layers to your picture. Photoshop has a collection of tools that let you adjust photo and image editing. With the Select tool, you can select and tag specific parts of the image. The Burn and Dodge tools brighten or darken selected areas of your picture and the Eraser tool makes other parts black in color, replacing them. The better way to touch up a photo or update your digital pictures is by using the Clone tool in Adobe Photoshop. The Clone tool allows you to duplicate images or areas, such as the face and objects of a face. Instead of copying 'face' tool settings, you'll find it easier to use the Clone tool settings. Apart from cloning, the Clone tool offers a number of useful features like multi-sample healing, cloning entire pixels, the Gradient tool, and the Spot Healing tool. With the lens correction feature in adobe Photoshop cs6, you can Rotate, Straighten, and Crop the photo. It's a feature that lets you eliminate distortion, improve focus, and eliminate optical noise. It's a very useful tool for improving photos and optimizing digital images. The Filter feature has a collection of filters that help make your photos more appealing. You can combine images together using image masks. You can apply the default Grayscale, Black-and-White, Posterize, Sepia Tone, or Colorize filters to your picture.

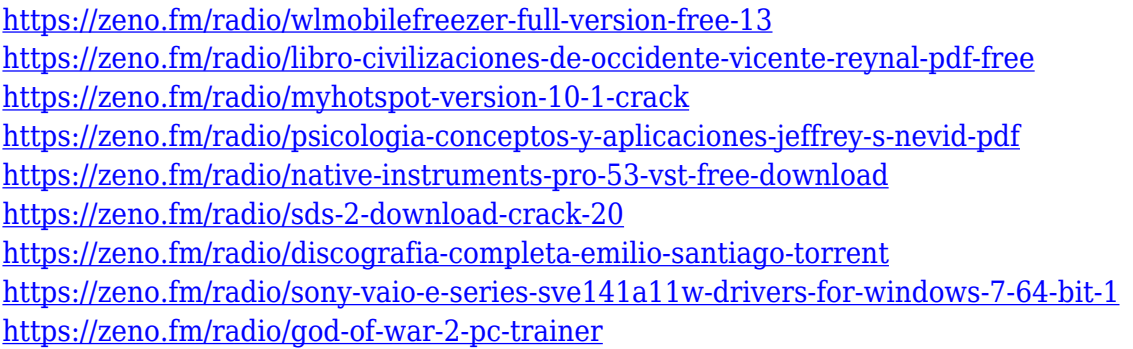

Photoshop CC is a superb tool for image editing, an indispensable part of any creative process. Lighting guru David Isay shows how to employ this powerful program to make your images look their absolute best. Maya on the Web is a comprehensive reference for all aspects of Maya and includes all the tools you need to master it and utilize it on the web. This book looks at the main topics in Maya including modeling, rendering, animation, 2D/3D, games, After Effects, and scripting in Maya. This book is comprised of 30 chapters, all of which start with a brief introduction that covers the basics of Maya. Adobe Photoshop Chaos Monkeys is the most complete book EVER written on the subject of the subject of Photoshop, taught by a Photoshop guru who HAS done it! Learn how to make your images look their very best. From color correction and basic retouching, to advanced retouching with the latest Adobe Camera RAW filters, to advanced retouching with advanced tricks. Everything you need to know is covered in this rare book. This book is uniquely different, in that it is designed as a practical tutorial that teaches, step by step, how to retouch at the highest level. All selections of all selected effects and uses of

advanced Photoshop techniques are explained, and their results illustrated live to show you what to learn and how to do it in your artwork in the first place. Much of the text in this book is also illustrated, and even a very large number of examples of finished artwork are reproduced. Even those who are long-time Photoshop users will gain a huge amount of insight into how they can improve their overall artistry.

Although initially developed in 1987, Adobe Photoshop soon became the most popular graphic designing tool during that decade because of its easy application and flexible versatility. By the early 1990s, Photoshop was the most extensively used piece of software in graphic designing industry and as a result, had become an indispensable tool in every graphic designer's toolbox. Currently, Photoshop is used in all kinds of projects, from traditional still-life and landscape shots to concept art, web design, and motion graphics. Also, it is in the top-selling set of software's worldwide. As the creator and editor of the most sold image-editing software in the world, and with adults and kids around the world being the most frequent buyers of Photoshop, the set of features and improvements provided to each new version of Photoshop are an inevitable shift towards the ultimate goal of digital image creation and manipulation for all users. Clearing up things, Photoshop version 23 is a transition from the native GPU APIs to the more stable native APIs. This means that the 2D layer is rendered from GPU. With hope, the 3D tooling will be released in a future version to incorporate the new technologies. With every new version, Photoshop is developed, from a simple small photo editing tool to an industry-leading software that changed the global graphic designing and multimedia industries standards. Every new version has some new features introduced, but there are a few tools that are being tested with time and remain sturdy and highly important to the designers. Here are some tools and features that are proved as the best of Adobe Photoshop: